## https://www.onlinesbi.com/sbicollect/icollecthome.htm

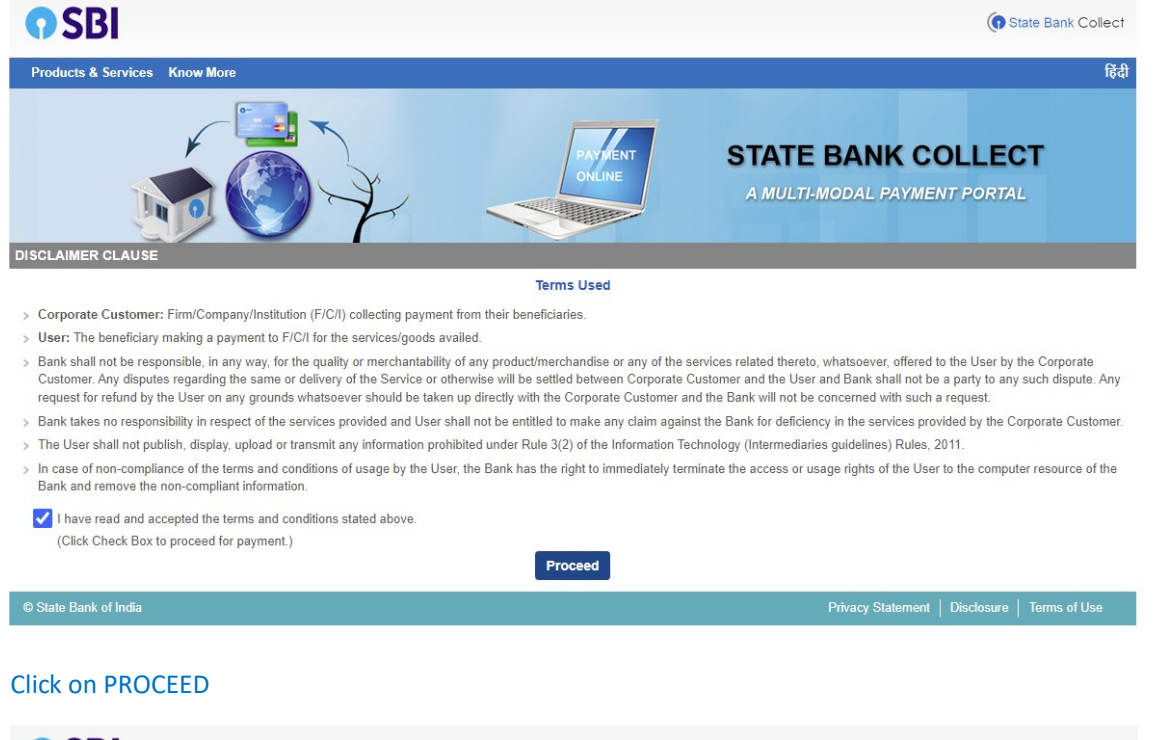

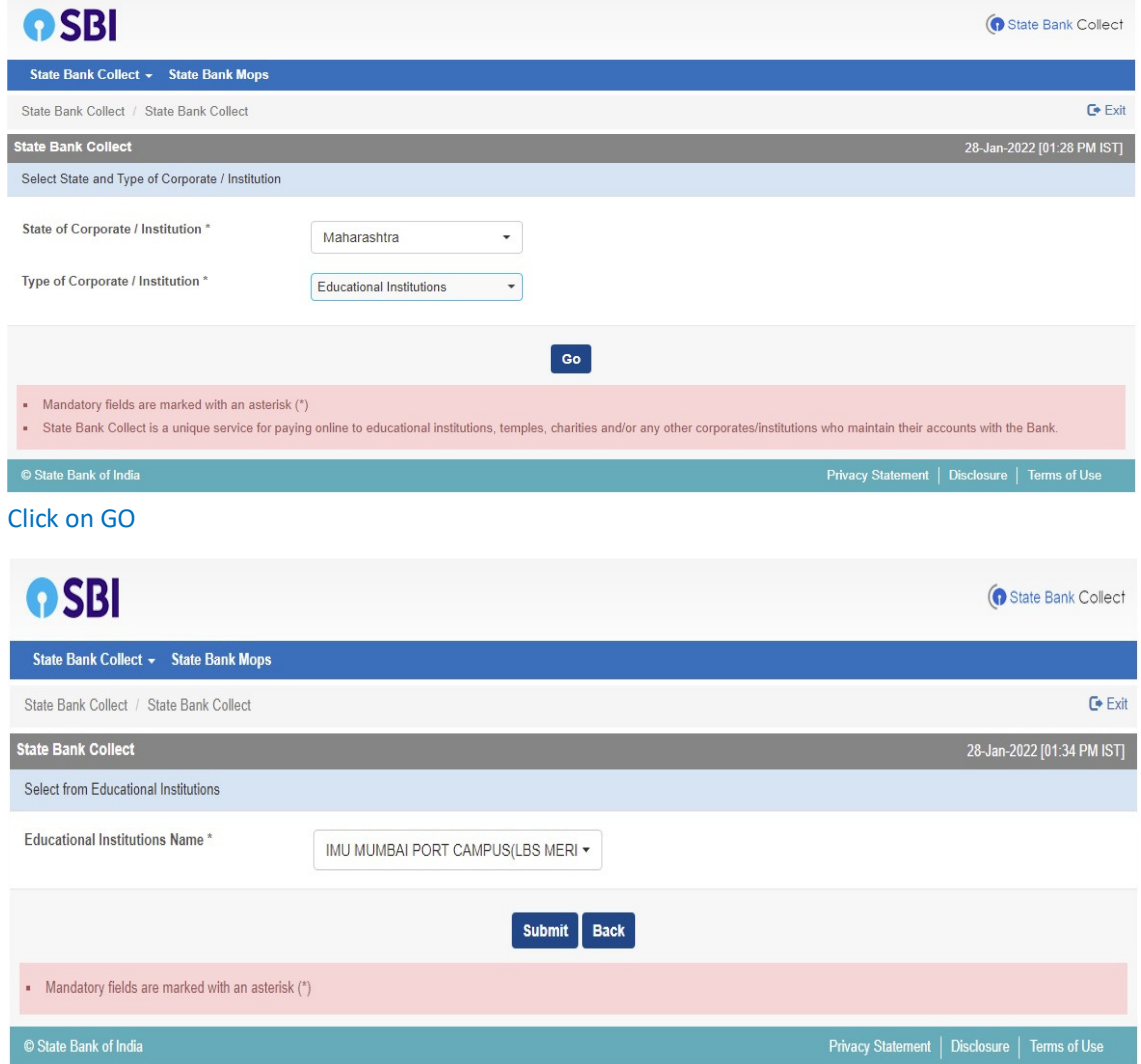

Click on SUBMIT

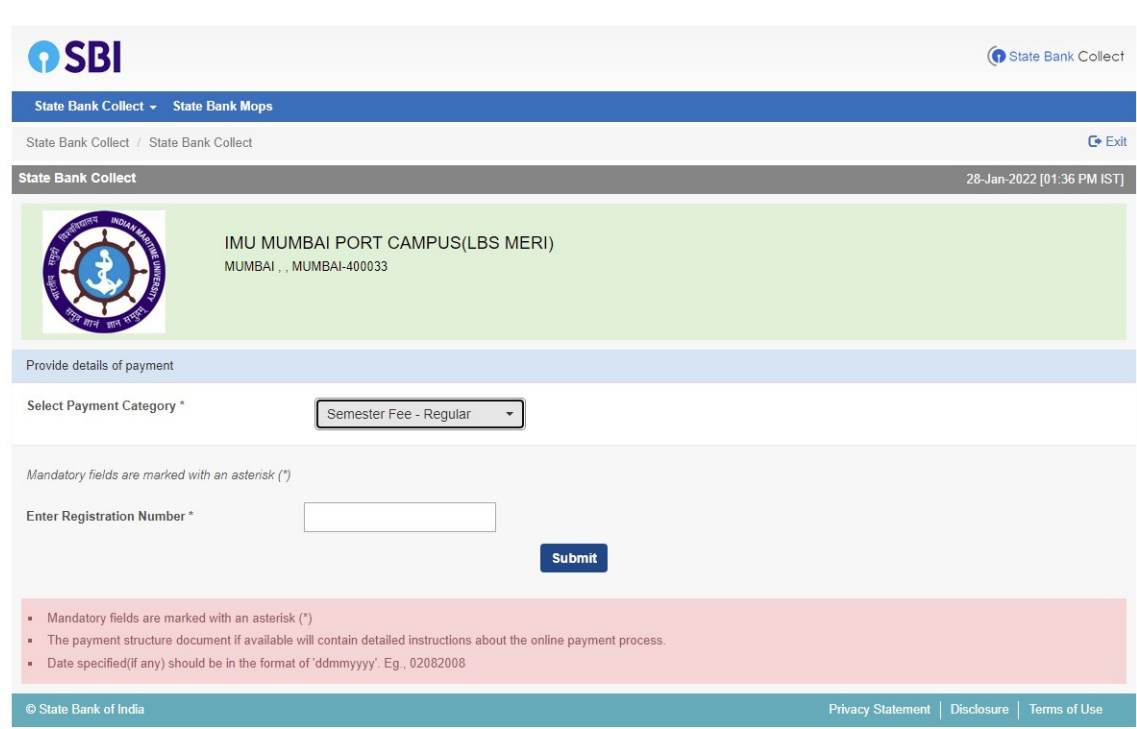

## Enter Registration Number

## Click on SUBMIT

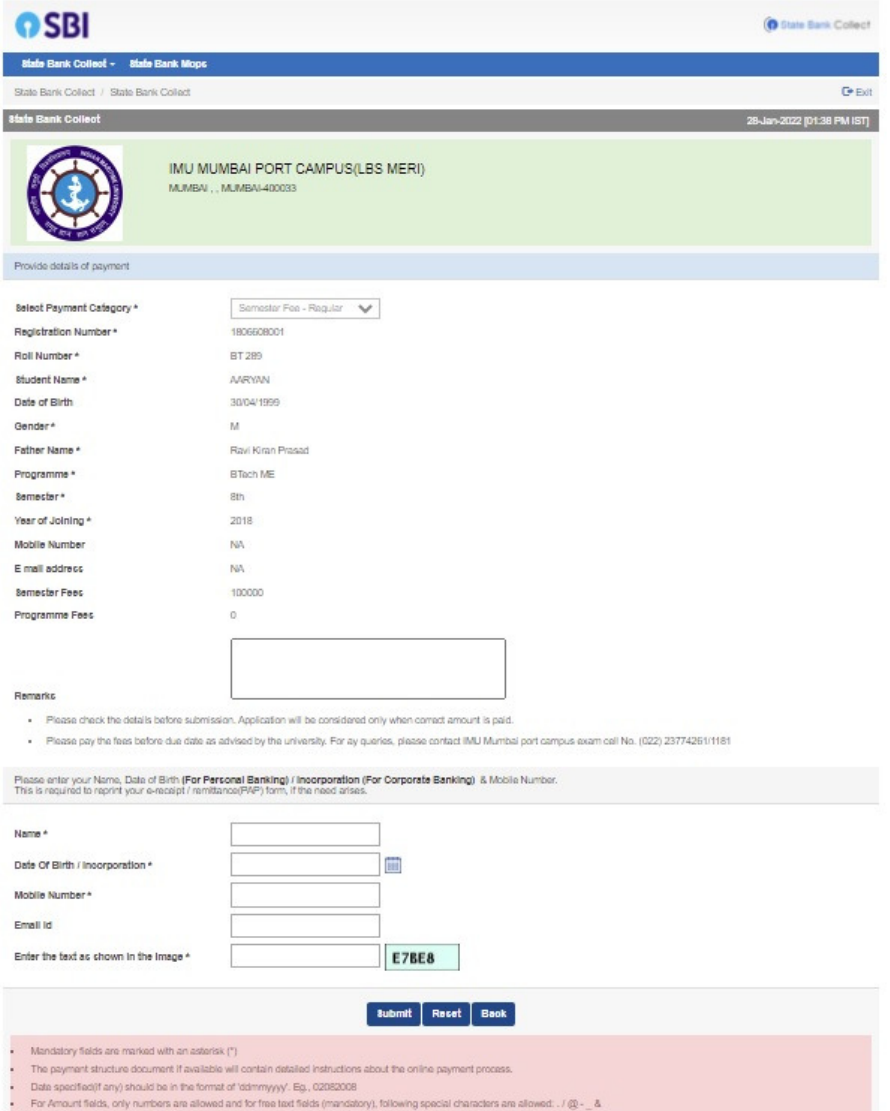